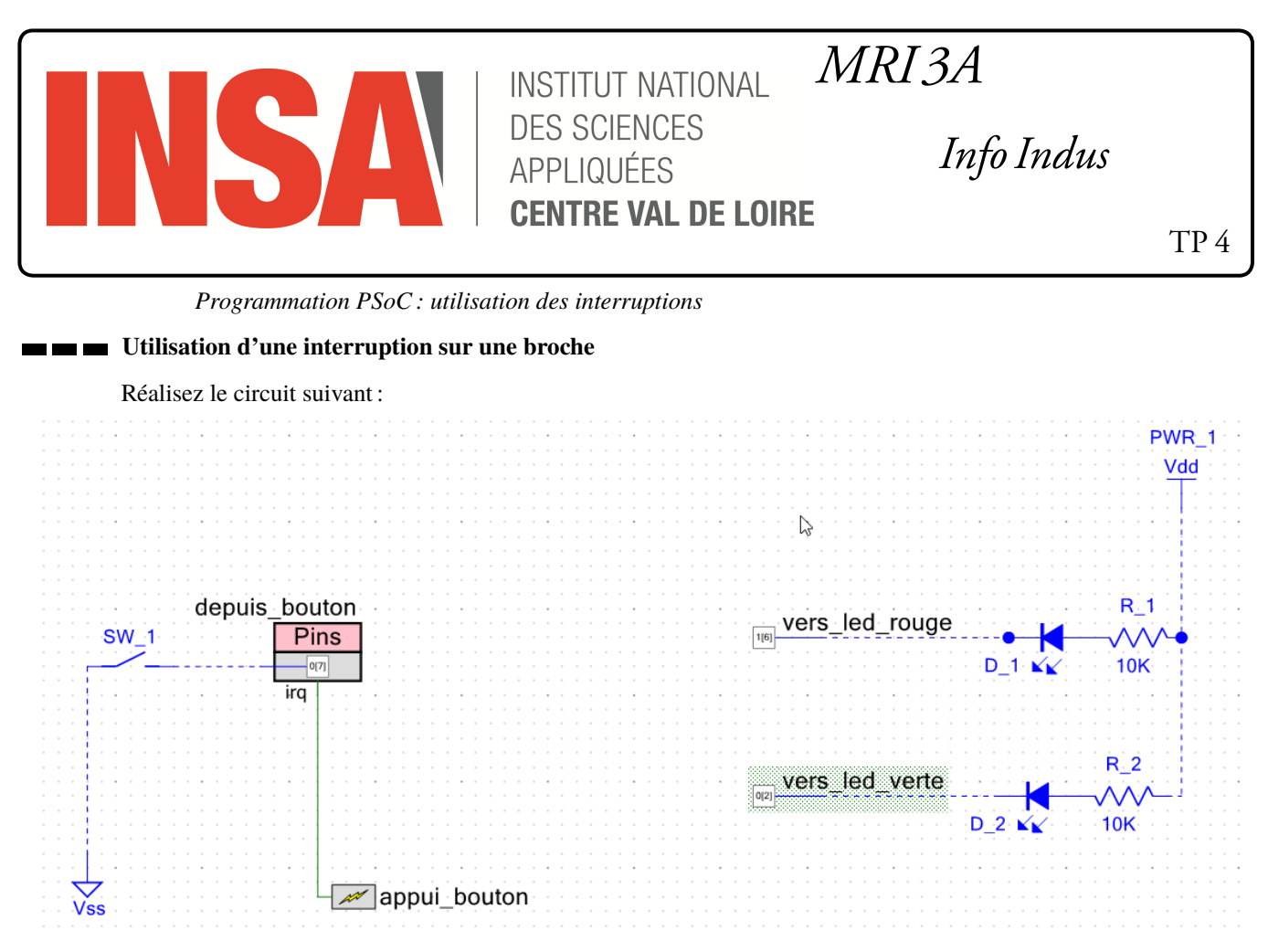

Vous configurerez la broche « *depuis\_bouton* » de la manière suivante en ajoutant une **interruption** :

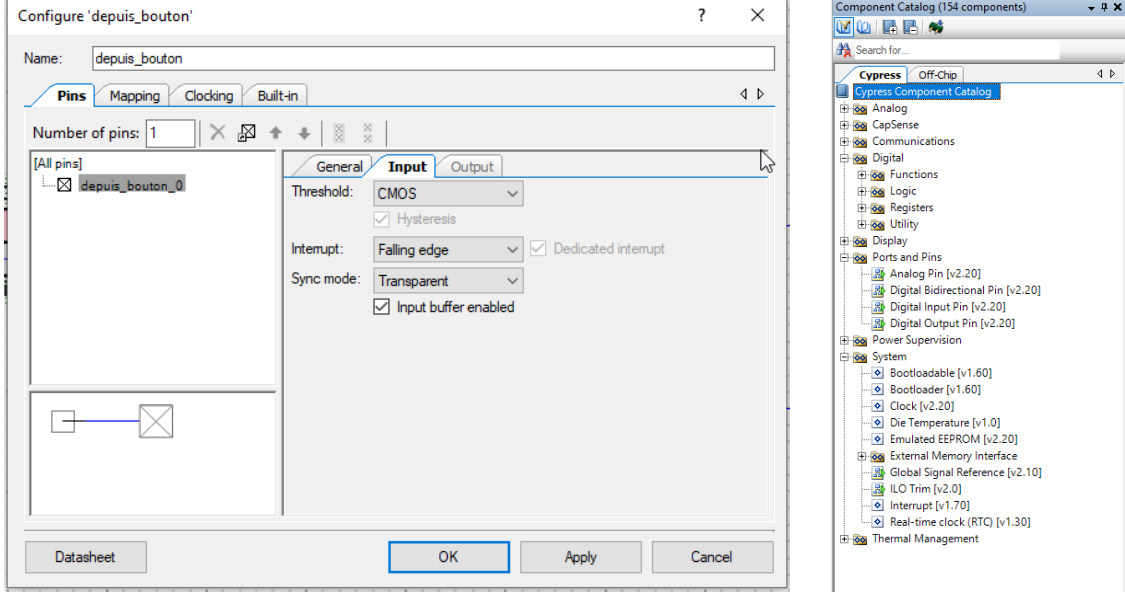

## **Questions :**

1. Pourquoi déclenche-t-on l'interruption sur un « *Falling edge* », c-à-d un front descendant ?

×

Dans « main.c », vous saisierez le code suivant :

```
#include "project.h"
#define LED_ETEINTE 1
#define LED_ALLUMEE 0
uint8 etat_led_verte = LED_ETEINTE;
CY_ISR( gestion_interruption_bouton )
{
  if (etat_led_verte == LED_ALLUMEE)
   etat_led_verte = LED_ETEINTE;
 else
   etat_led_verte = LED_ALLUMEE;
   vers_led_verte_Write(etat_led_verte);
 depuis_bouton_ClearInterrupt();
}
int main(void)
{
   CyGlobalIntEnable; /* Enable global interrupts. */
   /* Place your initialization/startup code here (e.g. MyInst_Start()) */
    appui_bouton_StartEx( gestion_interruption_bouton );
   for(j;{
        /* Place your application code here. */
        vers_led_rouge_Write(LED_ALLUMEE);
        CyDelay(500);
        vers_led_rouge_Write(LED_ETEINTE);
        CyDelay(500);
    }
}
                                             définition de la fonction chargée de traiter l'interruption
                                           effacement de l'interruption
                                                                    accrochage de la fonction de gestion à l'interruption
```
## **Questions :**

2. Que fait le circuit/code ?

Que-se-passe-t-il si on appui sur le bouton ?

Vous changerez la configuration de l'interruption pour :

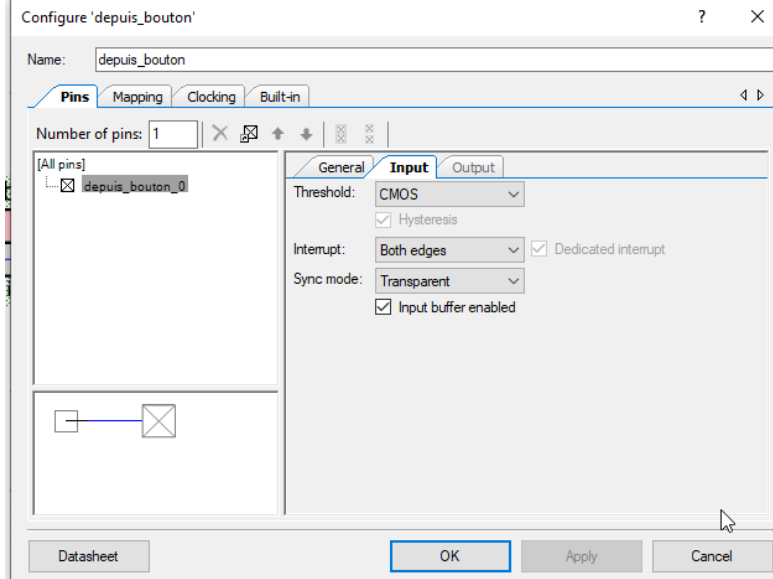

## **Questions :**

3. Comment se comporte le circuit/code maintenant ?

Expliquez pourquoi ?

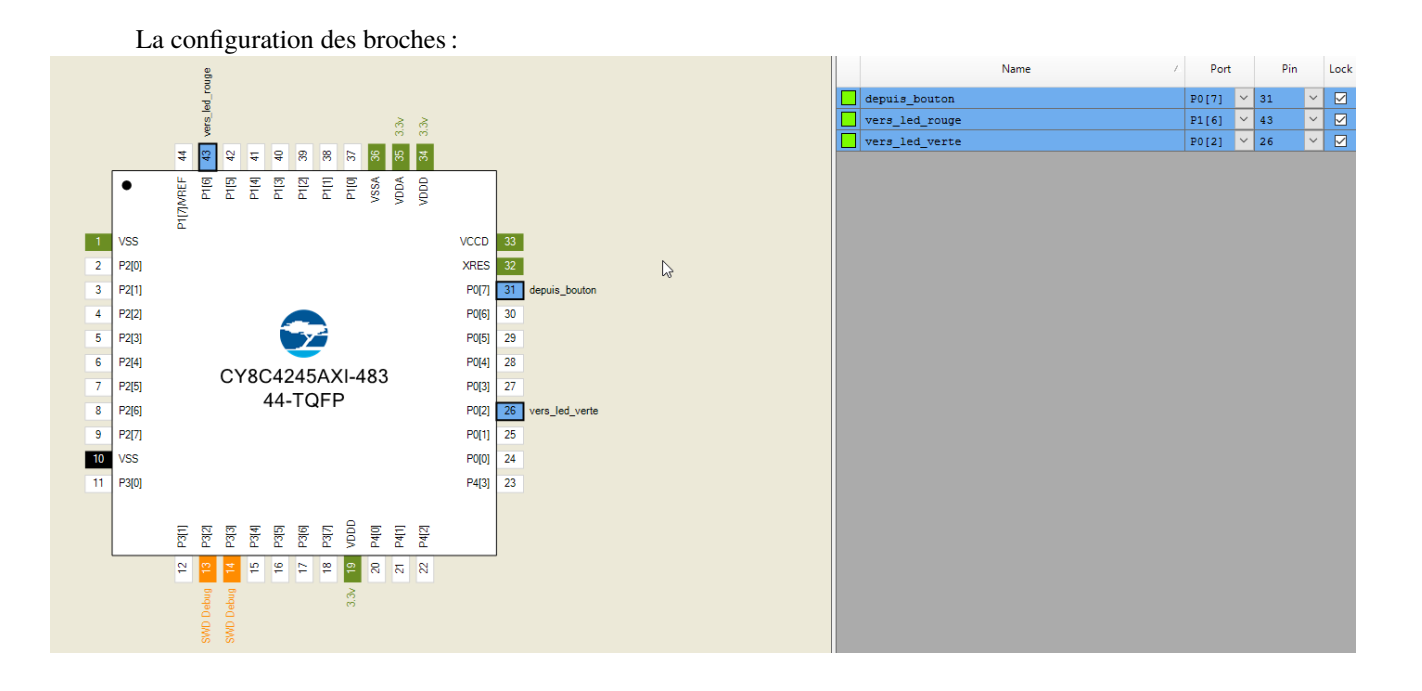